درهم سازی

سید مهدی وحیدی پور

ارایه سوم: درهم سازی، روشها و کاربردها

### درهم سازی

درهم سازی تابع  $\mathsf{h}(\mathsf{k})$  است که کلید k را به یک آدرس انتقال می دهد. از این آدرس به عنوان مبنایی برای ذخیره و  $\Box$ بازیابي رکوردها استفاده مي شود.

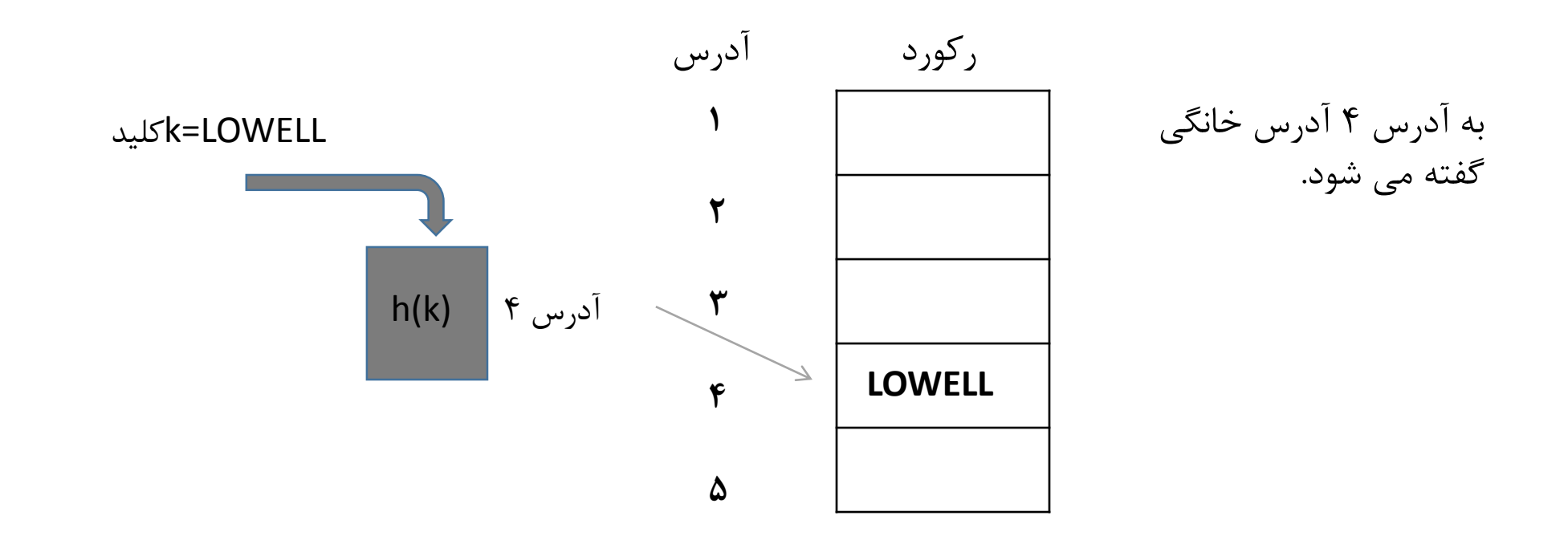

# تفاوت درهم سازی و انديس سازی

 آدرس های به دست آمده از درهم سازی تصادفي هستند. با درهم سازی دو کلید مختف ممكن است به یك آدرس انتقال داده شوند.که در آن صورت برخورد(Collision (رخ مي دهد.

# چندين روش مختلف برای كاهش تعداد برخوردها

**پراكنده كردن ركوردها** بتوانیم الگوریتمي پیدا کنیم که رکوردها را به صورت تصادفي و پراکنده بین آدرس ها توزیع کند که تعداد زیادی ازرکوردها در اطراف یك آدرس مشخص تجمع نكند.

**استفاده از حافظه اضافي** در مقابل تعداد رکورد از حافظه بیشتری کمك مي گیریم که پیدا کردن الگوریتم در هم سازی ساده تر باشد.

> **قرار دادن بيشتر از يك ركورد دريك آدرس** فایل به اندازه کافي بزرگ باشد تا چندین رکورد را در خود ذخیره کند. به آدرس هایي که چندین رکورد را نگهداری مي کنند باکت گفته مي شود.

توزيع ركوردها در بين آدرس ها

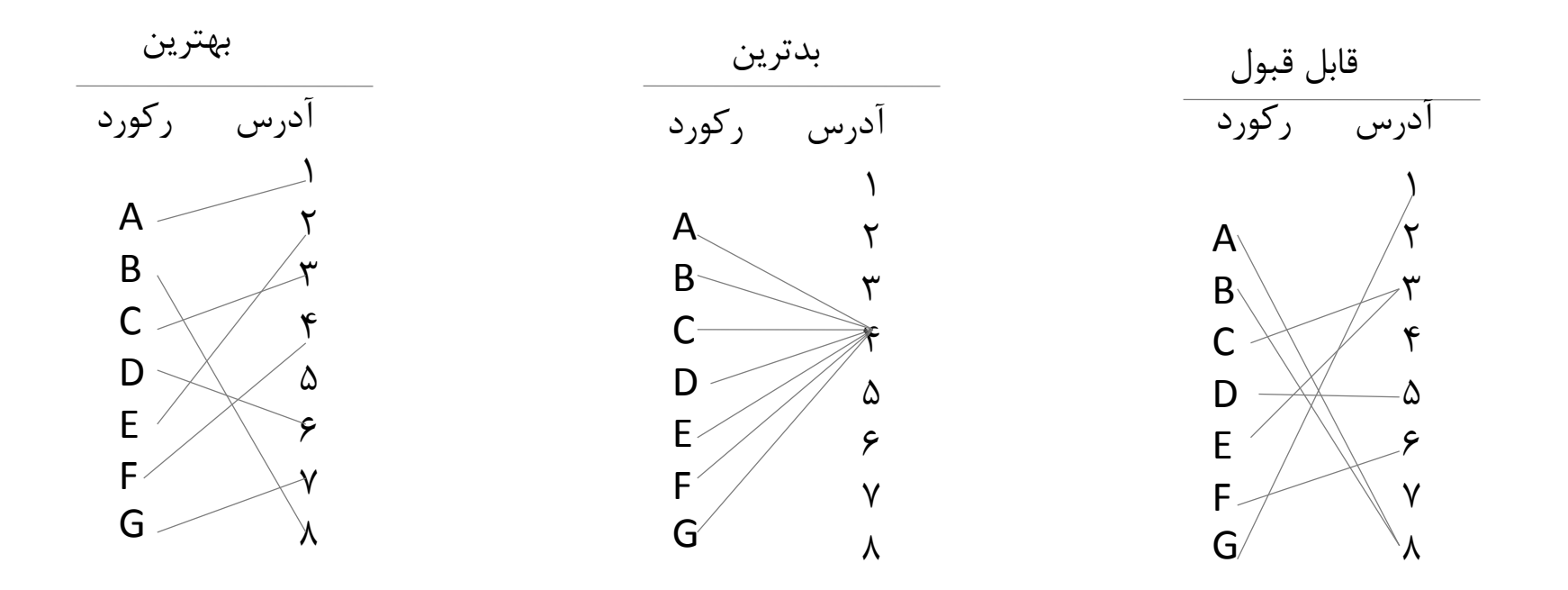

### روش های درهم سازی

 **جستجو در كليد براي يافتن يك الگو**: اگر بعضي از قسمت های یك کلید، یك الگو واقعي قابل استفاده را نشان دهد. مي توان از تابع درهم سازی استفاده کرد که آن بخش از کلید را استخراج کند.

 **تا كردن قسمت هايي از كليد**: عددهایي را از قسمت هایي از کلید استخراج مي کند و سپس به آنها را به هم اضافه مي کند. این روش الگوهای اولیه را خراب مي کند.

 **تقسيم يك كليد بر يك عدد**: اندازه آدرس را بر یك عدد تقسیم مي کنیم و از باقیمانده ی آن استفاده مي کنیم.

**مجذور كردن كليد و گرفتن عدد مياني**

**تبديل مبنا**

# پيش بينی توزيع ركوردها

| $P(x) = \frac{(r/n)^{x}e^{-(r/n)}}{X!}$ | $\overline{X}$ |
|-----------------------------------------|----------------|
| $P(x) = \frac{1^{0}e^{-(r/n)}}{X!}$     | $\overline{X}$ |
| $P(0) = \frac{1^{0}e^{-1}}{0!}$         | $\overline{X}$ |
| $P(0) = \frac{1^{0}e^{-1}}{0!}$         | $\overline{X}$ |
| $P(1) = \frac{1^{1}e^{-1}}{1!}$         | $\overline{X}$ |
| $P(2) = \frac{1^{2}e^{-1}}{2!}$         | $\overline{X}$ |
| $P(3) = \frac{1^{3}e^{-1}}{2!}$         | $\overline{X}$ |
| $P(4) = \frac{1^{3}e^{-1}}{1!}$         | $\overline{X}$ |
| $P(5) = \frac{1^{2}e^{-1}}{2!}$         | $\overline{X}$ |
| $P(6) = \frac{1^{2}e^{-1}}{2!}$         | $\overline{X}$ |
| $P(7) = \frac{1^{3}e^{-1}}{2!}$         | $\overline{X}$ |
| $P(9) = \frac{1^{3}e^{-1}}{2!}$         | $\overline{X}$ |
| $P(1) = \frac{1^{3}e^{-1}}{2!}$         | $\overline{X}$ |
| $P(2) = \frac{1^{3}e^{-1}}{2!}$         | $\overline{X}$ |
| $P(3) = \frac{1^{3}e^{-1}}{2!}$         | $\overline{X}$ |

3!

 $=0.06$ 

دانسيته فشردگی

تعداد رکورد ها  
دانسیته فشردگی 
$$
=R/N=
$$
 تعداد فضا

اندازه فضای استفاده شده در فایل را نشان مي دهد و تنها راه تخمین کارایي محیط درهم سازی است.

دانسيته فشردگی- ادامه

اگر دانسیته فشردگي 50 درصد باشد وهر ادرس تنها قادر باشد یك رکورد را در خود ذخیره کند انتظار داریم که 21 درصد تعداد کل رکورد ها در جایي غیر از ادرس خانگي خودشان ذخیره شوند.

اثر دانسیته فشردگي نسبت به رکورد هایي که در ادرس خانگي خود ذخیره نشده اند:

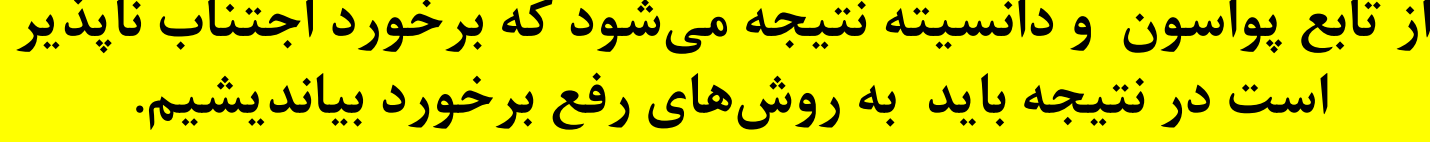

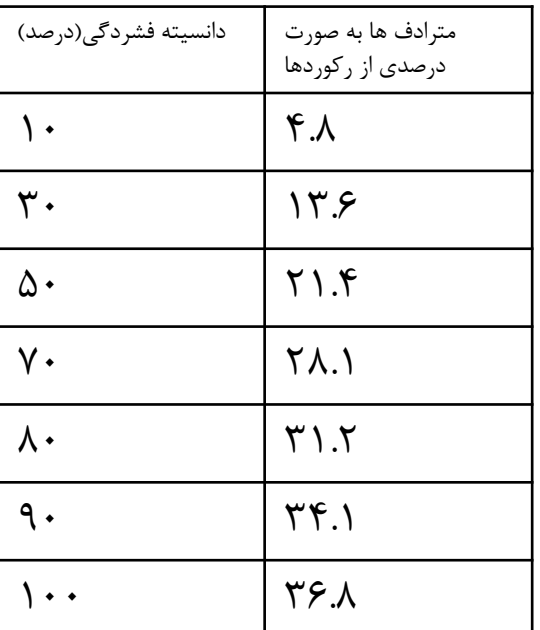

روش های رفع برخورد

خطي ادرس باز درجه دوم .1 online(کلید موجود نیست( دوگانه دامنه محدود زنجیره ای perfect(بدون تصادم( .2Offline(کلید موجود 1ست( perfect minimal preserving order MPHF

روش های کاهش تعداد برخوردها توزیع رکورد ها بین ادرس ها انواع روش های درهم سازی توزیع پواسون و دانسیته فشردگي

ذخیره کردن بیشتر از یك رکورد در هر ادرس)باکت( پیوند با ناحیه سرریز جدول های پراکندگي:اندیس سازی

درهم سازی آدرس دهی باز **درهم سازي خطي**

فرمول کلي

*H* (*k*,*i*) = (*h*(*k*) +*c\*i*) mod *m , i* = 0,1,…

 k مقدار کلید (k(h یك تابع در هم ساز ساده *i* نشان دهنده تعداد تكرار تولید آدرس برای کلید k

**مشكالت:** 1\_خوشه بندی اولیه: به ازای مقدار ثابت c وتمام مقادیر اولیه برای تابع (k(h)=i,k(hیك دنباله ادرس مشخص بر اساس میزان جابجایي cتولید خواهد نمود.  $\sf k_1$  خوشه بندی ثانویه: به ازای دو کلید مختلف  $\sf k_1$ و  $\sf k_2$  رابطه  $\sf k_1$  = $\sf k_1$  برقرار باشد در این  $\sf k_2$ صورت تمام ادرس های دو دنباله یكسان خواهد بود.

درهم سازی آدرس دهی باز **روش سرريز فزاينده**

- درهم سازی خطي با 1=c
- اگر به یك رکورد آدرسي تخصیص داده شود که قبال توسط رکوردی اشغال شده است آدرس های بعدی مورد جستجو قرار مي گیرند تا اولین آدرس خالي پیدا شود.

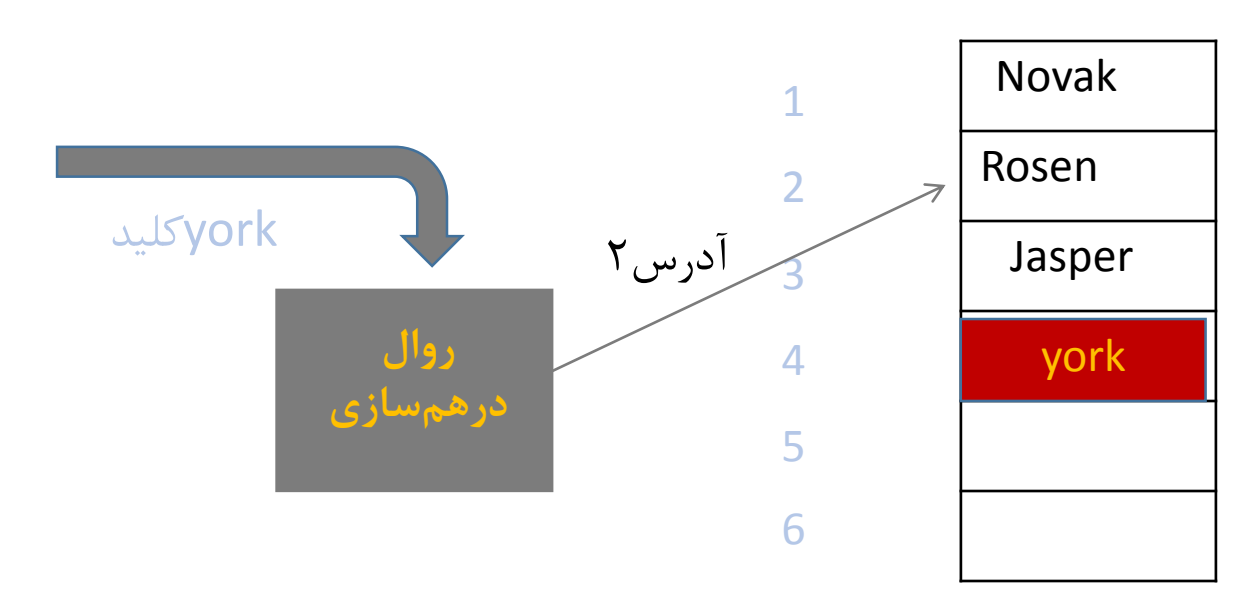

هنگام جستجو کلید york جستجو از آدرس ۲ شروع میشود زیرا york هنوز در آدرس ۲درهم سازی میشود.  $\Box$ 

### روش های مختلف جانشين سازی

**FCFS**:کلید قدیمي در سلول نگه داشته میشود و کلید جدید سلول های بعدی را بررسي مي کند.

**LCFS**:کلید جدید وارد سلول میشود و کلید قدیمي سلول های دیگر را بررسي مي کند.

**hood Robin**:در بین دو کلید کلیدی که بزرگترین تغییر مكان را دارد در سلول نگه داشته مي شود و کلید دیگر سلول های دیگر را بررسي میكند.

درهم سازی آدرس دهی باز **درهم سازي دوگانه**

فرمول کلي

*HD (k,i) = (g(k) + ih(k)) mod m*

 k مقدار کلید و  $g(k)$  توابع درهم ساز ساده  $h(k)$ *i* نشان دهنده تعداد تكرار تولید آدرس برای کلید k

- **ركورد هاي سرريز در آدرس دورتري از آدرس خانگي قرار دارند.**
- **هنگام ايجاد برخورد تابع در هم سازي ديگري روي كليد عمل ميكند.**

**مشكالت:** محلي بودن را نقض مي کند تولید آدرس های یكسان و تكراری در دنباله های ادرس.

درهم سازی آدرس دهی باز **درهم سازي دامنه محدود**

- *n* به منظور استفاده از روش دامنه محدود، روند زیر برای بدست آوردن آدرس کلید *K* در فضایي با *p= m* مكان اجرا مي شود. *P* عدد اول و *1≤n*.
	- به ازای هر کلید *k* دو عدد *b,a* را محاسبه کنید:

•

 $a= k \mod m$ ,  $b = k \mod (m-2)$ 

- واضح است که روابط -1m≤a≤0 , -2m≤b≤0 برقرار مي شود.
- مجموعه S را یك مجموعه دامنه محدود *P*(GF ( مي نامند. هر چند جمله ای از محدوده *P*(GF *<sup>n</sup> n* ( را با n عدد ضریب ان نشان میدهند. "a= ( a<sub>n-1</sub>, a<sub>n-2</sub>,..., a<sub>0</sub>) = a−. لذا یک عدد Nرقمی در مبنای P نشان دهنده یک چند جمله ای در محدوده<br>CAN) = A است. $\mathsf{GF}(\mathsf{P}^{\mathsf{N}})$
- اعداد *a* و b درمبنای p بر اساس محدودهی GF(p<sup>n</sup>) نشان دهندهی دو چندجملهای به نامهای B<sub>k</sub> (X) و h<sub>k</sub> (X) می-باشند.
- a= ( a<sub>n-1</sub>, a<sub>n-2</sub>,..., a<sub>0</sub>)<sub>P</sub> b= (  $b_{n-1}$ ,  $b_{n-2}$ ,...,  $b_0$ )<sub>P</sub>  $g_{k}(X)=a_{n-1}X^{n-1}+a_{n-2}X^{n-2}+...+a_{0}$  $h_k(X) = b_{n-1}X^{n-1} + b_{n-2}X^{n-2} + ... + b_0$

درهم سازی آدرس دهی باز **درهم سازي دامنه محدود**

- شماره دنباله آدرس ها، که نشان دهنده ی چندمین آدرس تولیدی است، را نیز در مبنای p نمایش داده و چندجمله ای *f <sup>i</sup>* GF(p فضای در*) x)* <sup>n</sup> ( تولید مي شود.
- $i = (i_{n-1}, i_{n-2},..., i_0)_P$  $f_i(X) = i_{n-1}X^{n-1} + i_{n-2}X^{n-2} + ... + i_0$ • حال بر اساس قوانین حاکم بر p(GF n ( و با در نظر گرفتن *f <sup>n</sup>) X (*به عنوان چند جمله ای ثابت در فضای *p(GF <sup>λ</sup> (* رابطه زیر نشان دهنده تابع در هم ساز جدید است.

 $H_f(k,i) = (g_k(X) + f_\lambda(X) f_i(X) h_k(X)) \text{ mod } t(x)$ *H* • *<sup>f</sup> GF(p* فضای از ای چندجمله*) k,i) n (* مي باشد که ضرایب آن نشان دهنده عددی است در مبنای *p* که همان آدرس تولید شده تابع درهمساز است.

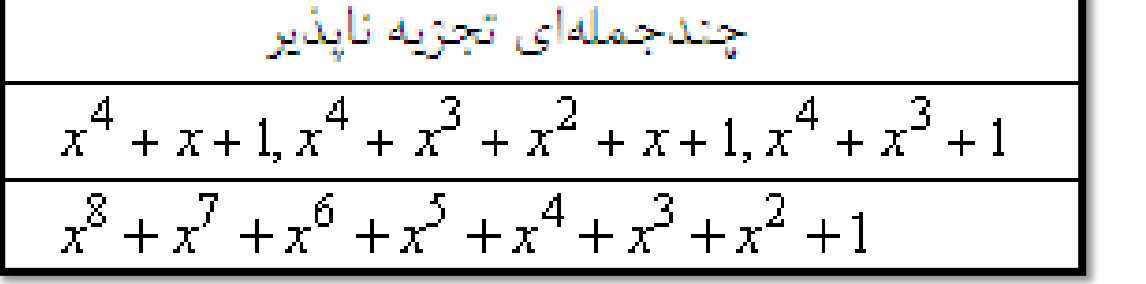

• (x(t چندجمله ای تجزیه ناپذیر در مبنای p مانند

#### ذخيره كردن بيشتر از يك ركورد در يك آدرس: باكت ها

- گاهي ذخیره سازی گروهي از رکوردها در بلوك ها بهتر از ذخیره سازی تك تك آنها است. • در واقع چند رکورد از آدرس مشترك دارند.
- برای جستو یك رکورد کل باکت در حافظه قرار مي گیرد و رکوردهای موجود در باکت جستجو مي شوند.
	- حالت سرریز در باکت وجود دارد اما احتمال وقوع آن بسیار کمتر است.

حذف ركورد

حذف فایل پیچیده تر از اضافه کردن آن است،زیرا:

محل رکورد حذف شده نباید مانع جستجو های بعدی شود. امكان استفاده از فضای آزاد شده باید وجود داشته باشد. راه حل: استفاده از عالئم ویژه

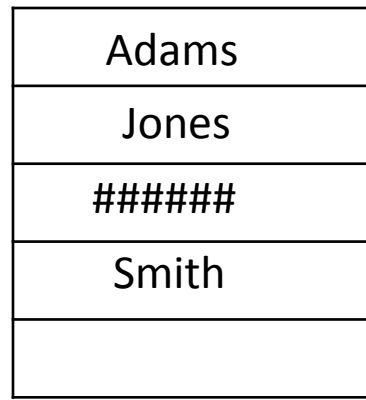

سرريز فزاينده زنجيره ای

• رکورد های مترادف در یك لیست پیوندی قرار مي گیرند. یعني هر آدرس خانگي حاوی عددی است که محل رکورد بعدی که در این آدرس خانگي قرار دارد مشخص مي کند.

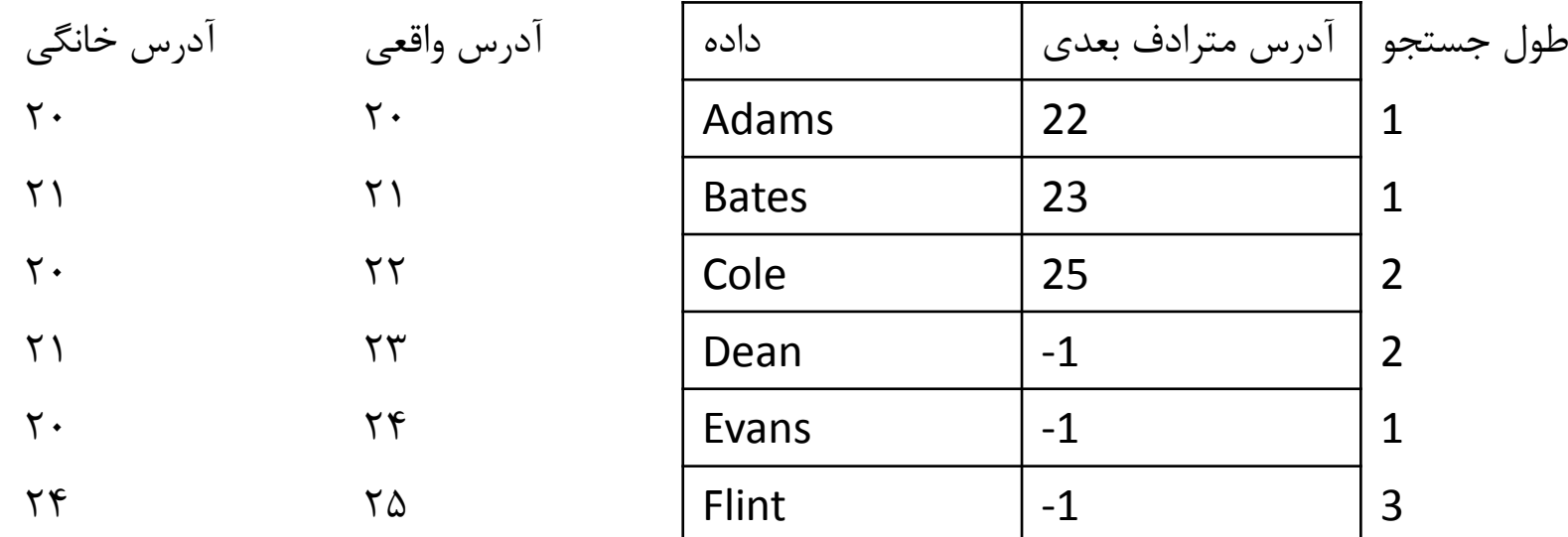

**متوسط طول جستجو: 1.7 مزيت:** در هر جستجو فقط رکورد هایي که دارای کلیدهای مترادف هستند دستیابي مي شوند.

پيوند با ناحيه سرريز

تمام رکورد های سرریز را به یك ناحیه سرریز منتقل مي کنیم.

مجموعه آدرس های خانگي **ناحيه داده اصلي** و مجموعه آدرس های سرریز **ناحيه سرريز** نام دارد.

ناحیه سرریز ناحیه داده اصلي آدرس خانگي 20 َAdams 0 → 0 Cole 2  $2 \mid \text{Bates} \mid 1 \mid \rightarrow 1 \mid \text{Dean} \mid -1$ 1۲ | 2 | Flint |-1 1 a  $\sqrt{3}$  $\gamma$  | Evans |  $-1$ 

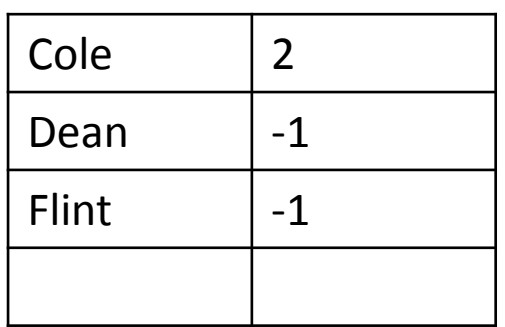

## جدول های پراكندگی:انديس سازی

- فایل در هم سازی حاوی هیچ رکوردی نیست و فقط حاوی اشاره گرهایي به رکوردهاست.
	- این فایل مانند یك اندیس است که توسط درهم سازی جستجو مي شود.

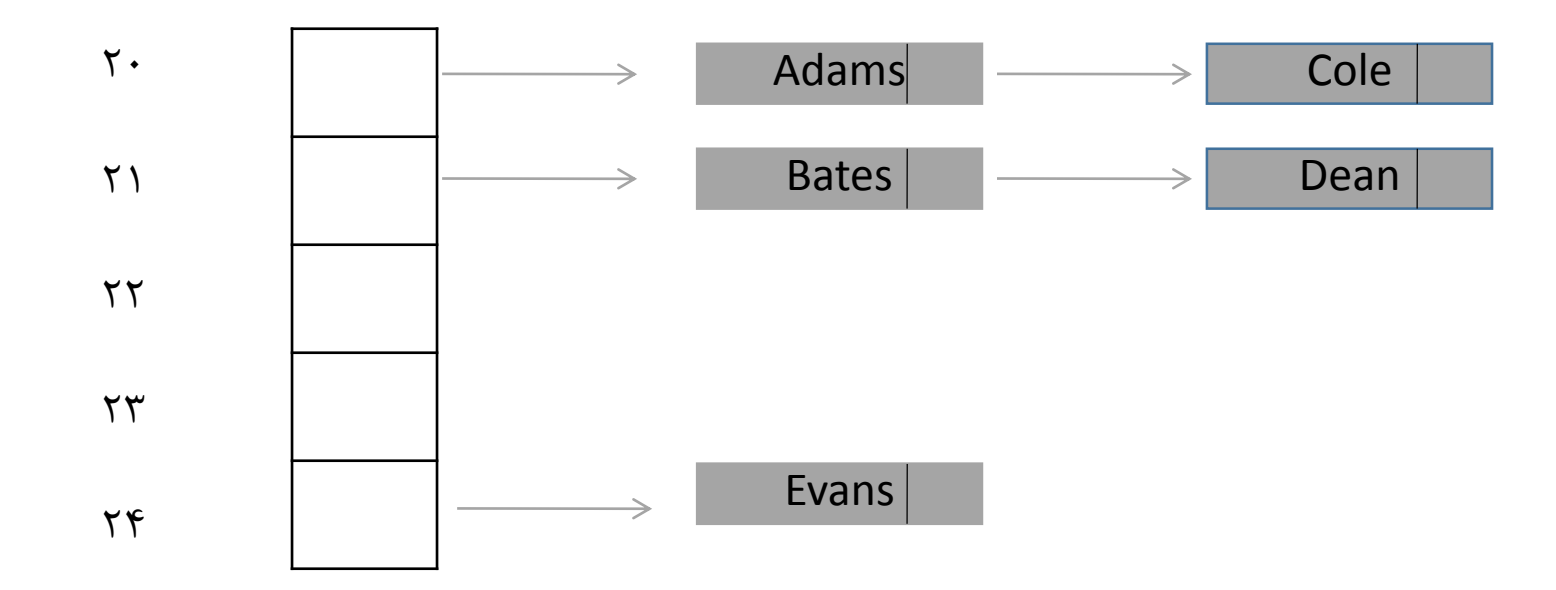